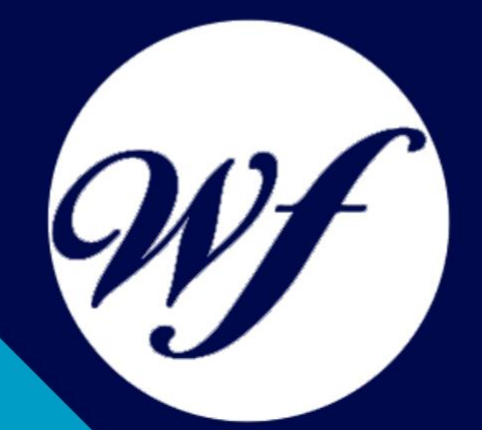

## Curso online. Certificación It en Microsoft PowerPoint 2013 + VBA para PowerPoint: Macros and Graphics Expert

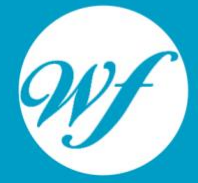

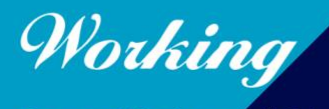

Formación Integral S.L.

www.workingformacion.com

## OBJETIVOS

PowerPoint es uno de los programas más sencillos que podemos encontrar a nivel usuario, pero lo cierto es que es también muy utilizado por el área administrativa de algunas empresas para todo tipo de presentaciones. PowerPoint 2013 incluye las opciones de las versiones anteriores con el añadido de múltiples novedades como la mejora a la hora de insertar archivos de vídeo y audio, la posibilidad de convertir nuestras presentaciones en archivos de vídeo o la mejora de gráficos y transiciones. La mayoría de las macros que se pueden crear en los programas de Office se escriben en un lenguaje llamado Microsoft Visual Basic para Aplicaciones, conocido como VBA. Este curso le ofrece la formación en PowerPoint 2013 y VBA para PowerPoint.

# CONTENIDOS

#### **MÓDULO 1. MICROSOFT POWERPOINT 2013**

#### **UNIDAD DIDÁCTICA 1. INSTALACIÓN DE POWERPOINT 2013**

- 1. Introducción
- 2. Requerimientos mínimos del sistema
- 3. Instalación
- 4. Agregar o quitar funciones de Office
- 5. Iniciar PowerPoint 2013
- 6. Agregar o quitar funciones en Office 2013

#### **UNIDAD DIDÁCTICA 2. LA INTERFAZ DE POWERPOINT**

- 7. Introducción
- 8. La ventana de PowerPoint
- 9. La cinta de opciones
- 10. Los paneles del área de trabajo
- 11. Las diferentes vistas
- 12. Ficha Archivo
- 13. Opciones de PowerPoint

#### **UNIDAD DIDÁCTICA 3. FICHA INICIO**

- 14. Grupo Diapositivas
- 15. El Menú Contextual
- 16. Grupo Portapapeles
- 17. Grupo Fuente
- 18. Grupo Párrafo
- 19. Grupo Edición

#### **UNIDAD DIDÁCTICA 4. FICHA REVISAR**

- 20. Grupo Revisión
- 21. Grupo Idioma
- 22. Grupo Comentarios

#### **UNIDAD DIDÁCTICA 5. FICHA DISEÑO**

- 23. Grupo Personalizar
- 24. Grupo Temas
- 25. Formato del fondo

#### **UNIDAD DIDÁCTICA 6. FICHA INSERTAR: TEXTOS Y SÍMBOLOS**

- 26. Grupo Texto
- 27. Cuadro de texto<br>28. WordArt
- WordArt
- 29. Objeto
- 30. Grupo Símbolos

#### **UNIDAD DIDÁCTICA 7. FICHA INSERTAR: IMÁGENES Y GRÁFICOS**

- 31. Insertar Imagen
- 32. Grupo Organizar
- 33. Imágenes en Línea
- 34. Captura
- 35. Insertar un Gráfico

#### **UNIDAD DIDÁCTICA 8. AUDIO Y VIDEOS**

- 36. Agregar un vídeo
- 37. Editar un vídeo
- 38. Agregar un clip de audio
- 39. Editar clip de audio
- 40. Convertir una presentación en un vídeo

#### **UNIDAD DIDÁCTICA 9. ANIMACIONES Y TRANSICIONES**

- 41. Introducción
- 42. Agregar Animación
- 43. Agregar Transición

#### **UNIDAD DIDÁCTICA 10. PRESENTACIÓN CON DIAPOSITIVAS**

- 44. Iniciar Presentación con Diapositivas
- 45. Presentación Personalizada
- 46. Configuración de la Presentación

#### **UNIDAD DIDÁCTICA 11. GUARDAR Y ENVIAR**

- 47. Imprimir
- 
- 48. Información<br>49. Enviar medi 49. Enviar mediante correo electrónico
- 50. Crear un documento PDF/XPS
- 51. Crear un vídeo
- 52. Empaquetar presentación para CD
- 53. Crear documentos

#### **MÓDULO 2. VBA PARA POWERPOINT**

#### **UNIDAD DIDÁCTICA 1. PRESENTACIÓN**

54. Presentación

#### **UNIDAD DIDÁCTICA 2. CREAR Y EJECUTAR MACROS GRABADAS**

- 55. Crear y ejecutar macros grabadas
- 56. Crear y ejecutar macros grabadas<br>57. Cómo grabar una macro en Excel
- Cómo grabar una macro en Excel
- 58. Ejercicio práctico

#### **UNIDAD DIDÁCTICA 3. ESCRIBIR NUESTRAS PROPIAS MACROS**

- 59. Activar la ficha del programador
- 60. El Editor de Visual Basic
- 61. Entender los procedimientos de VBA
- 62. Crear funciones definidas por el usuario<br>63. Usar funciones definidas por el usuario
- Usar funciones definidas por el usuario
- 64. IntelliSense
- 65. Ejercicio Práctico

#### **UNIDAD DIDÁCTICA 4. VARIABLES DE PROGRAMA**

- 66. Declarar variables
- 67. Tipos de variables
- 68. Variables tipo Array<br>69. Constantes
- Constantes
- 70. Almacenar la entrada de datos
- 71. jercicios Prácticos

#### **UNIDAD DIDÁCTICA 5. CONSTRUIR EXPRESIONES DE VISUAL BASIC**

- 72. Expresiones de VBA
- 73. Trabajar con funciones en VBA
- 74. Expresiones de cadenas de texto y lógicas
- 75. Expresiones numéricas
- 76. Ejercicios Prácticos

#### **UNIDAD DIDÁCTICA 6. TRABAJAR CON OBJETOS**

- 77. Definición de objeto y la jerarquía
- 78. Propiedades
- 79. Métodos y eventos
- 80. Eventos y colecciones
- 81. Trabajar con múltiples propiedades o métodos
- 82. Actividades Prácticas

#### **UNIDAD DIDÁCTICA 7. CONTROLAR EL CÓDIGO EN VBA**

- 83. Tomar decisiones mediante código
- 84. Tomar decisiones múltiples
- 85. Funciones que toman decisiones
- 86. Bucles
- 87. Actividades Prácticas

#### **UNIDAD DIDÁCTICA 8. VBA PARA POWER POINT**

- 88. El objeto Presentation
- 89. Trabajar con los objetos Slide
- 90. Trabajar con objetos Shape
- 91. Manejar una presentación
- 92. Ejercicios prácticos

#### **UNIDAD DIDÁCTICA 9. CREAR CUADROS DE DIÁLOGO PERSONALIZADOS**

- 93. Crear cuadros de diálogo personalizados con VBA
- 94. Cambia las propiedades en tiempo de diseño de un formulario
- 
- 95. Trabajo con los controles<br>96. Fijar las propiedades 96. Fijar las propiedades
- 97. Mostrar el formulario

# MODALIDAD

#### **METODOLOGÍA**

Online. Se entrega el material a través de nuestra plataforma virtual homologada. Contará con acceso a la misma las 24 horas al día los 365 días a la semana.

[http://cursosonline.workingformacion.com](http://cursosonline.workingformacion.com/)

#### **DURACIÓN**

300 horas

#### **IMPARTIDO POR**

Tutor experto en la materia. Contará con apoyo a través de nuestra plataforma en todo momento.

> Al finalizar el curso se hará entrega de un **DIPLOMA HOMOLOGADO**

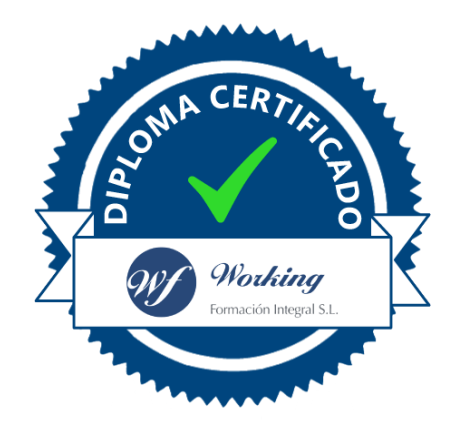

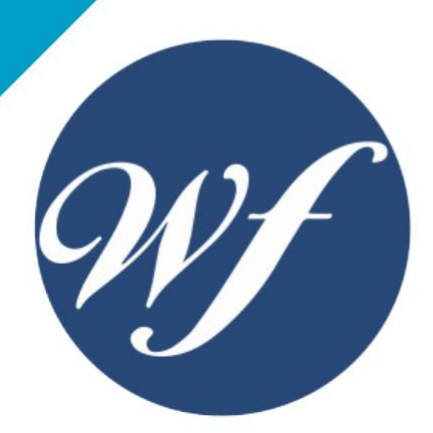

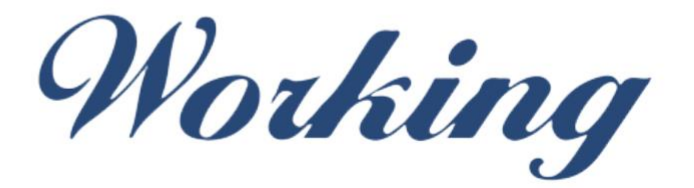

### Formación Integral S.L.

lin

Paseo Rosales 32, local 9 50008 Zaragoza 976 242 109 - info@workingformacion.com

**www.workingformacion.com**

 $\begin{bmatrix} 1 & 0 \end{bmatrix}$